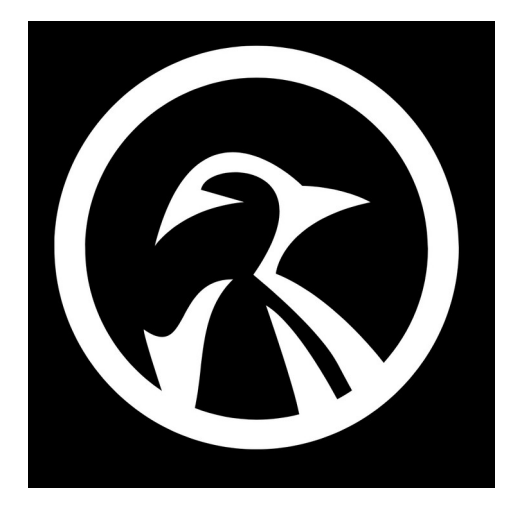

## **ESSENTIAL SYSADMIN COMMANDS**

1) **chroot** (change root directory of a process, or commands) 2) **ddrescue** (recover data from damaged or corrupted devices) 3) **auditd** (manage the linux audit system) 4) **journalctl** (system logs, monitor system activity) 5) **glances** (monitor system processes, and resource usage) 6) **xargs** (used to pass a list of files or arguments to a command) 7) **strace –** (to diagnose program crashes, and security issues) 8) **traceroute** (trace what route packets take from one network to another) 9) **ping** (see if a network is online, & measure the trip-time) 10) **systemctl** (manage the linux system daemons) 11) **ifconfig** (configure & display network interfaces) 12) **df** (monitor disk usage) 13) **rsync** (transfer files over a network. Update backups, mirror websites) 14) **wget** (download files from the internet (batch download/mirror websites) 15) **tail** (display the last few lines of file. - good for log files) 16) **diff** (compare two different files, & display the differences) 17) **patch** (apply a patch file to a specific file or directory) 18) **tar** (create or manipulate archives, also used to compress/decompress) 19) **awk** (search for patterns, extract fields from structured data) 20) **head** (display the top few lines of file)